# Package 'flora'

October 13, 2022

Type Package Title Tools for Interacting with the Brazilian Flora 2020 Version 0.3.4 Author Gustavo Carvalho Maintainer Gustavo Carvalho <gustavo.bio@gmail.com> **Depends** R  $(>= 3.0.0)$ Imports httr, dplyr, utils, jsonlite, stringdist Suggests testthat, shiny Description Tools to quickly compile taxonomic and distribution data from the Brazilian Flora 2020. License GPL  $(>= 2)$ URL <http://www.github.com/gustavobio/flora> BugReports <http://www.github.com/gustavobio/flora/issues> RoxygenNote 6.1.1 NeedsCompilation no

Repository CRAN

Date/Publication 2020-04-28 05:00:03 UTC

# R topics documented:

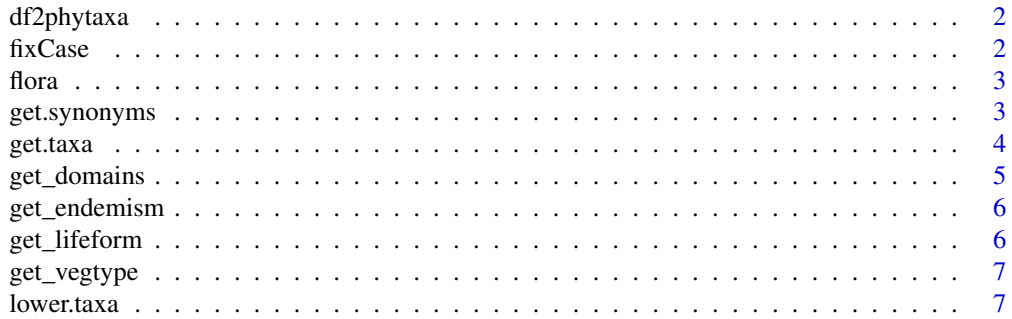

#### <span id="page-1-0"></span>2 fixCase

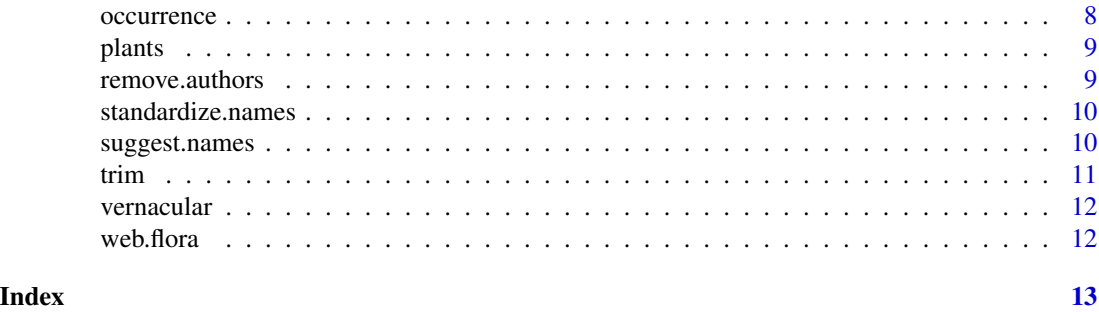

df2phytaxa *Phylomatic format*

# Description

Convert the results of get.taxa() to the phylomatic sample format

# Usage

df2phytaxa(taxa, uppercase = TRUE)

# Arguments

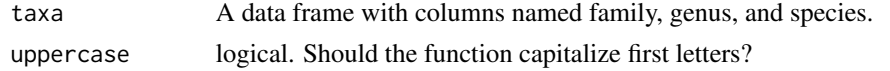

fixCase *Fix the name case of a taxon*

# Description

Fix the name case of a taxon

### Usage

fixCase(x)

# Arguments

x a unit character vector with a taxon

# Examples

```
fixCase("myrcia lingua")
fixCase("Myrcia Lingua")
fixCase("COFFEA ARABICA")
```
<span id="page-2-0"></span>

# **Description**

Collect data from the Brazilian Flora checklist (http://floradobrasil.jbrj.gov.br).

# Details

This package contains a set of tools solving problems that arise when one has to collect taxonomic and distribution information for large datasets of plants. Interacting with the Brazilian Flora Checklist website from a web browser is often a slow and somewhat cumbersome process, especially if you are not sure about the correct spelling of a name. With flora, however, you can:

- get a suggestion for the correct spelling of a name from an incorrect one
- search for its current taxonomic status
- get its author(s), synonym(s), family, distribution, and lower taxa
- process lists of names and automatically solve synonyms and typing errors

flora now holds all the data it needs. All functions can be used whilst offline.

get.synonyms *List all synonyms of a given taxa*

#### Description

This function returns all the synonyms of a given taxon according to the Brazilian Flora 2020.

#### Usage

get.synonyms(taxon, fix = FALSE, relationship = FALSE)

#### **Arguments**

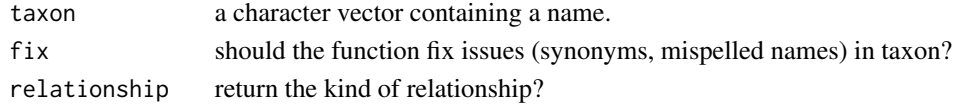

#### Value

a character vector

#### Examples

## Not run: get.synonyms("Myrcia lingua")

## End(Not run)

<span id="page-3-0"></span>

# Description

This function collects taxonomic information and distribution from the Brazilian Flora Checklist. Synonyms and misspelled names are resolved automatically. Results can be combined with life form, habitat, vernacular name, and occurrence data.

#### Usage

```
get.taxa(taxa, replace.synonyms = TRUE, suggest.names = TRUE,
  life.form = FALSE, habitat = FALSE, vegetation.type = FALSE,
  vernacular = FALSE, states = FALSE, establishment = FALSE,
  domain = FALSE, endemism = FALSE, drop = c("authorship", "genus",
  "specific.epiteth", "infra.epiteth", "name.status"),
  suggestion.distance = 0.9, parse = FALSE)
```
# Arguments

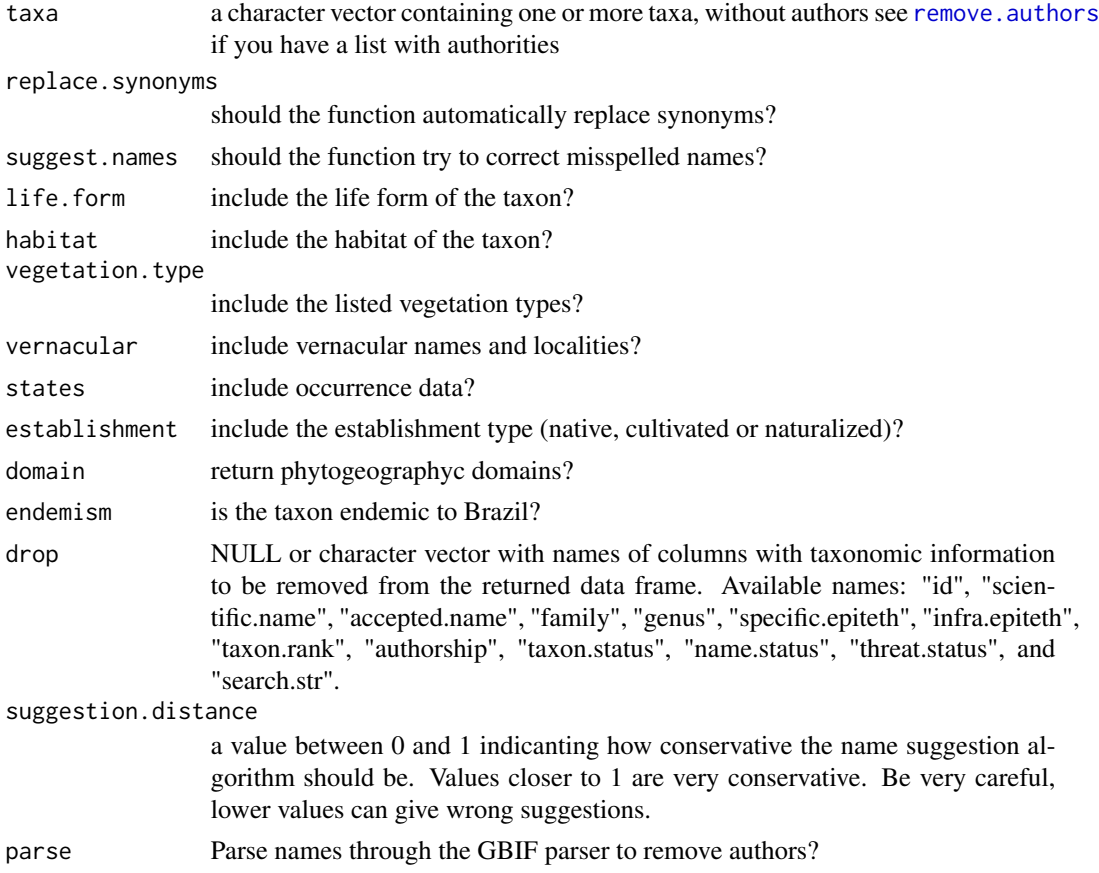

# <span id="page-4-0"></span>get\_domains 5

### Details

The returned data frame will contain a variable number of rows and columns depending on how the function was called. For instance, since there might be more than one vernacular name for each taxon, some rows will be duplicated if vernacular is set to TRUE. All misspelled taxa are automatically corrected if the function can come up with a reasonable guess for the name. Conservation status follows the IUCN nomenclature.

# Value

a data frame

#### Examples

```
## Not run:
data(plants)
get.taxa(plants)
get.taxa(plants, life.form = TRUE, establishment = TRUE)
## End(Not run)
```
get\_domains *Get the phytogeographic domain of a list of taxa*

#### Description

Get the phytogeographic domain of a list of taxa

#### Usage

```
get_domains(taxa)
```
#### Arguments

taxa A data frame with taxon names as returned by get.taxa()

# Value

A data frame as returned by get.taxa with an extra column named domain.

#### Examples

```
## Not run:
taxa <- get.taxa(c("Myrcia guianensis", "bleh", "Xylopia", "Miconia albicans", "bleh", "Poa annua"))
get_domains(taxa)
```
## End(Not run)

<span id="page-5-0"></span>

# Description

Get the listed endemism for a list of taxa

# Usage

```
get_endemism(taxa)
```
#### Arguments

taxa A data frame with taxon names as returned by get.taxa()

### Value

A data frame as returned by get.taxa with an extra column named vegtype.

#### Examples

```
## Not run:
taxa <- get.taxa(c("Myrcia guianensis", "bleh", "Xylopia", "Miconia albicans", "bleh", "Poa annua"))
get_endemism(taxa)
```
## End(Not run)

get\_lifeform *Get the listed vegetation life forms for a list of taxa*

#### Description

Get the listed vegetation life forms for a list of taxa

#### Usage

```
get_lifeform(taxa)
```
# Arguments

taxa A data frame with taxon names as returned by get.taxa()

#### Value

A data frame as returned by get.taxa with an extra column named life.form

# <span id="page-6-0"></span>get\_vegtype 7

# Examples

```
## Not run:
taxa <- get.taxa(c("Myrcia guianensis", "bleh", "Xylopia", "Miconia albicans", "bleh", "Poa annua"))
get_lifeform(taxa)
```
## End(Not run)

get\_vegtype *Get the listed vegetation types for a list of taxa*

# Description

Get the listed vegetation types for a list of taxa

#### Usage

get\_vegtype(taxa)

### Arguments

taxa A data frame with taxon names as returned by get.taxa()

#### Value

A data frame as returned by get.taxa with an extra column named vegtype.

## Examples

```
## Not run:
taxa <- get.taxa(c("Myrcia guianensis", "bleh", "Xylopia", "Miconia albicans", "bleh", "Poa annua"))
get_vegtype(taxa)
```
## End(Not run)

lower.taxa *Get downstream taxa*

# Description

Get all downstream taxa from a family or genus name.

#### Usage

lower.taxa(taxon, accepted = TRUE)

# <span id="page-7-0"></span>Arguments

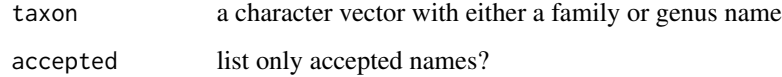

# Examples

```
## Not run:
lower.taxa("Acosmium")
lower.taxa("Zygophyllaceae")
```
## End(Not run)

occurrence *Taxa occurrence*

# Description

Find the taxa that occur in a given state of Brazil.

# Usage

```
occurrence(states, type = c("any", "only", "all"), taxa = NULL)
```
# Arguments

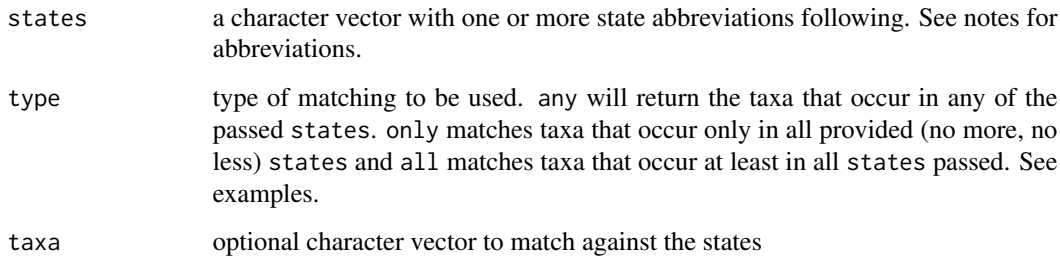

#### Value

a data frame

# Note

List of abbreviations: [http://en.wikipedia.org/wiki/States\\_of\\_Brazil](http://en.wikipedia.org/wiki/States_of_Brazil)

#### <span id="page-8-0"></span>plants **9**

# Examples

```
## Not run:
occ.any <- occurrence(c("SP", "BA", "MG"), type = "any")
occ.only <- occurrence(c("SP", "BA", "MG"), type = "only")
occ.all <- occurrence(c("SP", "BA", "MG"), type = "all")
occ.taxa <- occurrence(c("SP", "BA", "MG"), type = "all", taxa = lower.taxa("Myrcia"))
head(occ.any)
head(occ.only)
head(occ.all)
head(occ.taxa)
## End(Not run)
```
plants *Plant names*

# Description

A small character vector containing 16 plant names. Contains accepted names, synonyms, and misspelled taxa.

#### Format

A character vector with 16 names

<span id="page-8-1"></span>remove.authors *Remove the author(s) from a taxon name.*

#### Description

This attempts to remove the authorities of a taxonomic name.

#### Usage

```
remove.authors(taxon)
```
# Arguments

taxon a character vector containing a single taxon

#### Value

a character vector

# Examples

```
## Not run:
remove.authors("Coffea arabica L.")
remove.authors("Chrysophyllum argenteum subsp. nitidum (G.F.W.Meyer) T.D.Penn.")
## End(Not run)
```
standardize.names *Standardize taxonomic names*

### Description

This function standardizes taxa names. It is used mainly internally, but might be helpful to the end user in some situations.

# Usage

```
standardize.names(taxon)
```
#### Arguments

taxon a character vector containing a single name

# Value

a character vector

# Examples

```
## Not run:
standardize.names("Miconia sp 01")
standardize.names("Miconia Sp 2")
standardize.names("Sp18")
```
## End(Not run)

suggest.names *Suggest a valid name from a misspelled one*

# Description

This function tries to suggest a valid name according to the Brazilian Flora Checklist using a possibly incorrect one as a starting point.

<span id="page-9-0"></span>

# <span id="page-10-0"></span>Usage

```
suggest.names(taxon, max.distance = 0.75, return.na = TRUE,
  ignore.words = NULL)
```
# Arguments

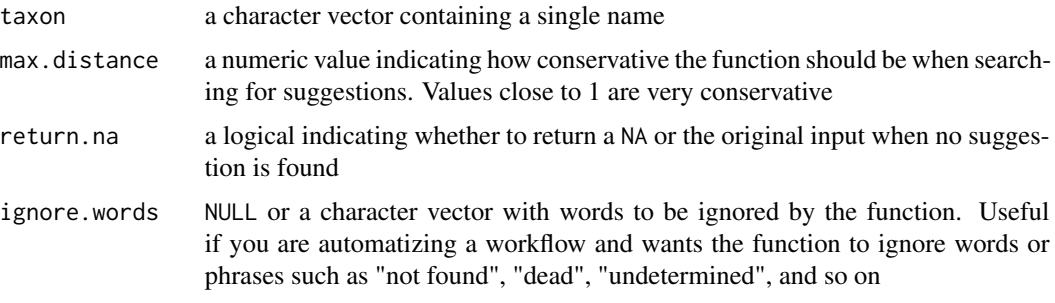

# Value

A character vector or NA

# Examples

```
## Not run:
suggest.names("Cofea arabyca")
suggest.names("Myrcia bela")
```
## End(Not run)

trim *Trim a name and remove duplicate tabs and whitespaces*

# Description

Remove duplicate and misplaced whitespace characters

#### Usage

```
trim(taxon)
```
# Arguments

taxon a character vector with a single taxon name

# Value

a character vector

# Examples

```
## Not run:
trim(" Myrcia lingua")
```
## End(Not run)

vernacular *Vernacular name search*

# Description

Search for taxa using vernacular names

# Usage

vernacular(name, exact = FALSE)

# Arguments

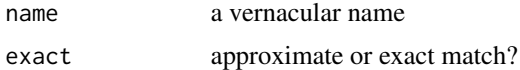

# Value

a data frame of results or NA

# Examples

```
## Not run:
vernacular("pimenta", exact = TRUE)
vernacular("pimenta", exact = FALSE)
```
## End(Not run)

web.flora *Web front end*

# Description

This function starts a local webserver to run the shiny app distributed with the package.

#### Usage

web.flora()

<span id="page-11-0"></span>

# <span id="page-12-0"></span>Index

∗ datasets plants, [9](#page-8-0) df2phytaxa, [2](#page-1-0) fixCase, [2](#page-1-0) flora, [3](#page-2-0) flora-package *(*flora*)*, [3](#page-2-0) get.synonyms, [3](#page-2-0) get.taxa, [4](#page-3-0) get\_domains, [5](#page-4-0) get\_endemism, [6](#page-5-0) get\_lifeform, [6](#page-5-0) get\_vegtype, [7](#page-6-0) lower.taxa, [7](#page-6-0) occurrence, [8](#page-7-0) plants, [9](#page-8-0) remove.authors, *[4](#page-3-0)*, [9](#page-8-0) standardize.names, [10](#page-9-0) suggest.names, [10](#page-9-0) trim, [11](#page-10-0) vernacular, [12](#page-11-0) web.flora, [12](#page-11-0)